#### **BAB III**

### **DESAIN PENELITIAN**

#### **3.1 Objek Penelitian**

Penelitian ini dilakukan pada perusahaan CV. Kelomgeulis yang berlokasi di Jl. Perintis Kemerdekaan Blk. No 45 Lt. 2, Kota Tasikmalaya 46126, Provinsi Jawa Barat. Alasan pemilihan lokasi penelitian ini dikarenakan, pada CV. Kelomgeulis belum ada yang meneliti tentang pengaruh *e-commerce* terhadap volume penjualan sandal kelomgeulis.

### **3.2 Metode Penelitian**

Penelitian ini merupakan jenis penelitian deskriptif dan verifikatif, karena penelitian ini selain dimaksudkan untuk menggambarkan kondisi ciri-ciri obyek atau variabel-variabel penelitian apa adanya, tetapi juga dimaksudkan untuk menguji hipotesis. Oleh karena itu metode yang digunakan adalah *descriptive survey* dan *explanatory survey methods*. Menurut Singarimbun dan Effendi Sofian (1989:5), metode ini bertujuan untuk menjelaskan hubungan kausal antara variabel-variabel melalui pengujian hipotesis. Menurut Kerlinger (1990) dalam Tesis Uep Tatang Sontani (2010:73) metode ini telah dikembangkan oleh para sosiolog, psikolog, ekonom, ilmuwan politik, manajemen, maupun statistikawan. Konsekuensi dari metode ini memerlukan operasionalisasi variabel yang dapat diukur secara kuantitatif sedemikian rupa sehingga dapat diuji secara statistik serta perlu adanya teknik penarikan sampel tertentu.

### **3.3 Operasional Variabel Penelitian**

Variabel penelitian merupakan objek penelitian, atau apa yang menjadi titik perhatian suatu penelitian. Variabel digunakan untuk melihat pengaruh sesuatu atau treatment, dengan demikian akan muncul dua variabel, yaitu variabel yang mempengaruhi dan variabel akibat. Sudjana (2002:11) mengemukakan:

Setiap masalah penelitian harus mengandung variabel yang jelas sehingga memberikan gambaran data dan informasi apa yang diperlukan untuk memecahkan masalah tersebut. Variabel adalah ciri atau karakteristik dari individu, objek, peristiwa, yang nilainya bisa berubahubah. Ciri tersebut bisa memungkinkan untuk dilakukan pengukuran.

Arikunto (1999:144) menyebutkan:

Variabel yang mempengaruhi disebut variabel penyebab, variabel bebas, atau independent variabel (X), sedangkan variabel akibat disebut variabel tak bebas, variabel tergantung, variabel terikat atau dependent variabel (Y).

Untuk memudahkan dalam pengumpulan data dan pengukurannya, maka variabel-variabel dalam penelitian ini dapat dioperasionalkan sebagai berikut :

1. *E-Commerce* (X)

*E-commerce* merupakan suatu cara berbelanja atau berdagang secara *online* atau *direct selling* yang memanfaatkan fasilitas Internet dimana terdapat website yang dapat menyediakan layanan *get and deliver.* (Dian, A. 2003:1).

Variabel tersebut diukur dengan menggunakan skala interval, adapun yang menjadikan indikator dari konsep e*-commerce* itu diukur dari model kesuksesan pengukuran penerapan di lingkungan *e-commerce*, seperti yang telah disebutkan oleh DeLone dan McLean (2003) dalam buku Jogiyanto (2007:148) adalah sebagai berikut :

a. Kualitas Informasi *(Information Quality)*

Kualitas informasi situs berkaitan dengan keakuratan informasi yang tersedia, tersediannya informasi yang dapat dipercaya, tersedianya informasi terkini*,* informasi yang relevan, informasi yang mudah dipahami, menyediakan informasi yang cukup detail dan menampilkan informasi dalam format yang sesuai.

b. Kualitas sistem *(System Quality)*

Pengukuran-pengukuran Kualitas sistem di *e-commerce* juga telah digunakan di pengukuran-pengukuran kesuksesan sistem informasi. Pengukuran kunci kualitas sistem untuk *e-commerce* berupa kemanfaatan *(usefulness)*, ketergunaan *(usability)*, keresponan *(responsiveness)*, keandalan *(reliability)*, keluwesan *(flexibility)*, dan kefungsionalan *(functionality)*.

c. Kualitas pelayanan *(Service Quality)*

Kualitas pelayanan adalah kemampuan institusi pemberi layanan yang bersifat non fisik untuk memenuhi kebutuhan atau harapan para penerima layanan baik individu atau kelompok, secara langsung maupun tidak langsung, sehingga pelanggan dapat menilai Kualitas pelayanan berdasarkan kepuasan yang dirasakan pada saat menggunakan layanan tersebut.

d. Kepuasan pemakai *(User Satisfaction)*

Dimensi Kepuasan pemakai mengukur semua siklus pengalaman Kepuasan pelanggan dari pengambilan informasi sampai ke pembelian oleh pelanggan, pembayaran oleh pelanggan, penerimaan oleh pelanggan, dan pelayanan kepada pelanggan.

e. Pemakaian *(Use)*

Dimensi ini mengukur semuanya dari mengunjungi suatu web, navigasi di dalam *web*, sampai ke pengambilan informasi dan mengeksekusi transaksi di *web*.

f. Manfaat-manfaat bersih *(Net Bennefits)*

Sebuah sistem *e-commerce* dapat memberikan manfaat kepada pemakai tunggal (misalnya suatu pelanggan), suatu grup dari pemakai-pemakai, suatu organisasi, atau seluruh industri.

2. Volume Penjualan (Y)

Abdullah Assegaf ( 1999 : 444 ) menyebutkan "Volume penjualan adalah jumlah penjualan yang ingin dicapai oleh suatu perusahaan dalam suatu jangka waktu tertentu". Variabel tersebut diukur dengan menggunakan skala interval yang mencakup indikator banyaknya jumlah unit produk yang terjual.

Tabel berikut ini menyajikan secara ringkas definisi operasional kedua variabel penelitian :

**Tabel 3.1 Operasional variabel penelitian**

| <b>Variabel</b>   | <b>Konsep Variabel</b>                                                                                                    | <b>Indikator</b>         | <b>Ukuran</b>                                                                                                    | <b>Skala</b>       |
|-------------------|----------------------------------------------------------------------------------------------------|--------------------------|----------------------------------------------------------------------------------------------------|--------------------|
| E-Commerce<br>(X) | E-commerce adalah<br>segala bentuk<br>transaksi<br>perdagangan/pernia<br>gaan barang atau<br>jasa (trade of goods<br>and service) dengan<br>menggunakan<br>media elektronik.<br>DeLone dan | 1. Kualitas<br>Informasi | $\bullet$ Lengkap<br>$\bullet$ Up to-date<br>$\bullet$ Akurat<br>• Relevan<br>• Mudah dipahami<br>$\bullet$ Aman<br>• Bermanfaat bagi konsumen | $\bullet$ Interval |

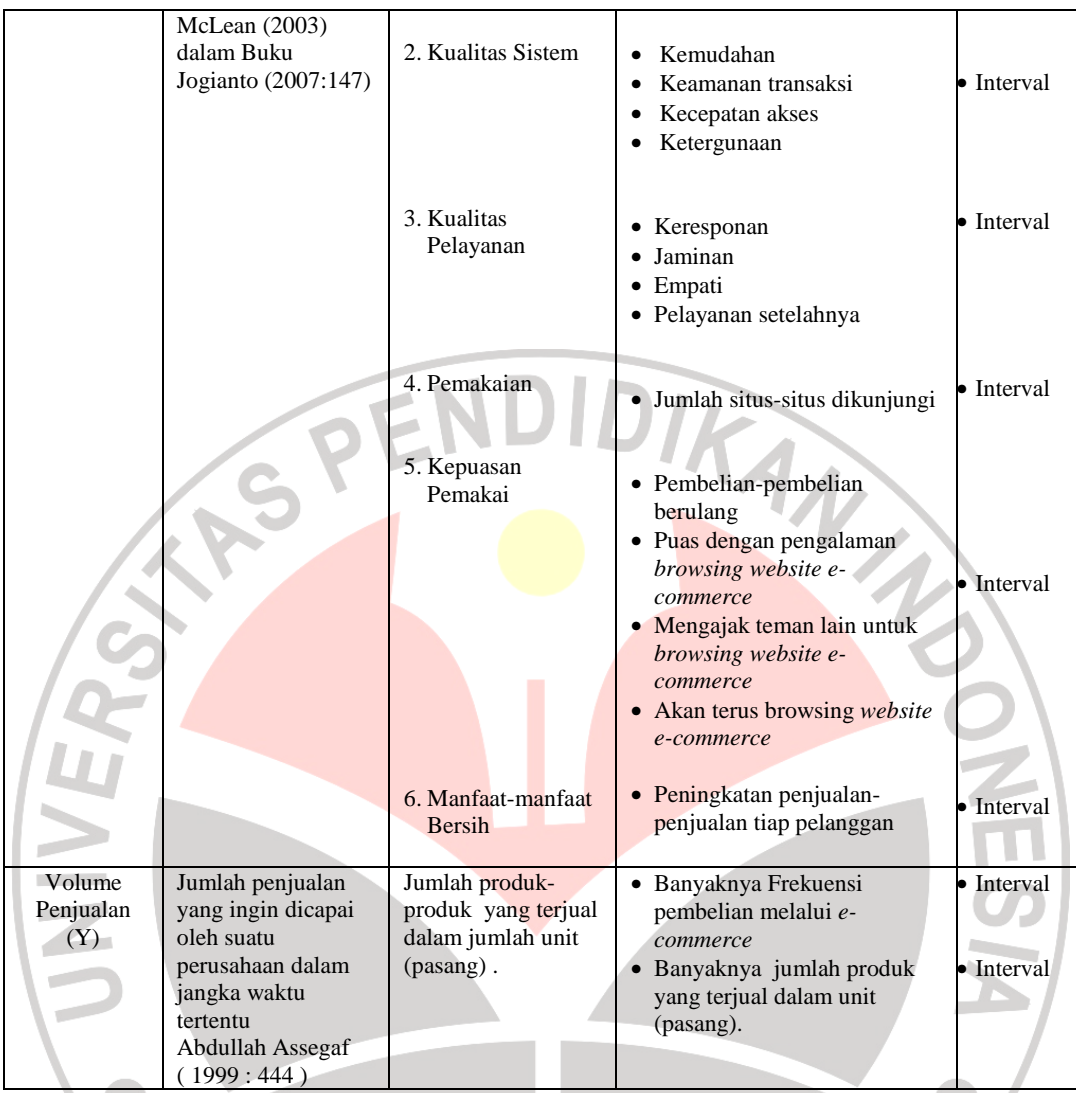

# **3.4 Sumber Data Penelitian**

Sumber data dalam penelitian ini adalah data primer. Data primer adalah data yang dikumpulkan dan diolah sendiri oleh suatu organisasi atau perorangan langsung dari objeknya. Penulis mendapatkan data-data laporan penjualan tahun 2006-2010 langsung dari perusahaan yang diteliti, dan data dari responden melalui Kuesioner yang di sebarkan langsung secara *online.* 

### **3.5 Populasi Dan Sampel**

Populasi dalam penelitian ini adalah seluruh konsumen tetap dan tidak tetap CV. Kelomgeulis. Dalam penelitian ini peneliti menggunakan cara pengambilan sampel dengan teknik pengambilan sampel non-probabilitas yang dipilih adalah teknik *judgemental (purposive)*. Teknik ini dipilih untuk memastikan bahwa hanya sampel yang memiliki unsur tertentu yang telah ditetapkan oleh peneliti yang akan diambil sebagai sampel (Black dan Champion, 2001:264) dalam Tesis Ainur Rofiq (2007:39). Maka sampel penelitian ini adalah sampel yang sesuai dengan karakteristik sampel tertentu yang dibutuhkan, yaitu pelanggan dengan kategori konsumen tetap sebanyak 30 orang, disebut konsumen tetap disini adalah para konsumen yang membeli produk sandal kelomgeulis > 2 kali pembelian secara *online* melalui *website e-commerce* Kelomgeulis.com.

Suatu penelitian terkadang tidak semua unit populasi diteliti, karena keterbatasan biaya, tenaga, waktu yang tersedia. Oleh karena itu peneliti diperkenankan mengambil sebagian objek populasi yang ditentukan, dengan catatan bagian yang diambil tersebut mewakili yang lain yang tidak diteliti. Sampel yang dikemukakan oleh Suyadi P (2002:83) adalah bagian terkecil dari populasi yang dianggap dapat mewakili populasi.

### **3.6 Teknik Dan Alat Pengumpul Data Penelitian**

Pengumpulan data merupakan prosedur dan merupakan prasyarat bagi pelaksanaan pemecahan masalah penelitian. Pengumpulan data ini diperlukan cara dan teknik tertentu, sehingga data dapat terkumpul dengan baik. Teknik

pengumpulan data menurut Sambas dan Maman (2007:19) yaitu cara yang digunakan peneliti dalam mengumpulkan data yang akan digunakan dalam penelitian. Teknik pengumpulan data yang tepat, dan sesuai dengan karakteristik penelitian yang digunakan akan memberikan gambaran yang akurat mengenai suatu kondisi tertentu. Hal ini akan mempermudah peneliti dalam menyusun suatu informasi yang berguna dalam penelitian. Teknik pengumpulan data yang digunakan dalam penelitian ini, yaitu:

# **1. Studi Dokumentasi**

Studi dokumentasi merupakan teknik pengumpulan data yang dilakukan dengan cara mencatat dan mengumpulkan data yang bersumber dari dokumen yang dimiliki perusahaan yang berkaitan dengan permasalahan dalam penelitian.

# **2. Kuesioner**

Teknik dan alat pengumpulan data yang digunakan selanjutnya adalah kuesioner. Kuesioner berupa daftar pertanyaan yang telah disiapkan oleh peneliti untuk disampaikan kepada responden yang jawabannya diisi sendiri oleh responden. Kuesioner ini dibagi menjadi dua bagian, yaitu kuesioner yang berisi instrument *e-commerce*, dan mengenai volume penjualan.

Pada penelitian ini, Kuesioner yang disebarkan kepada responden adalah berupa Kuesioner dengan pertanyaan tertutup, dalam arti sudah diberikan alternatif pilihan jawabannya. Kuesioner disajikan dalam bentuk *online* dimana penulis menyebarkan kuesioner kepada para responden melalui *e-mail* para responden yang sudah ada dan terdaftar di dalam *database* perusahaan.

Kuesioner yang digunakan dalam penelitian ini menggunakan skala pengukuran *Rating Scale*. Skala pengukuran *Rating Scale* menurut Sugiyono (2006:113) merupakan "Skala pengukuran yang mengolah data mentah berupa angka, yang kemudian ditafsirkan dalam pengertian kualitatif".

Kuesioner-kuesioner tersebut sangat perlu dilakukan pengujian untuk diketahui kelayakannya sebagai alat pengumpul data yang syah. Kelayakan instrumen tersebut akan menjamin bahwa data yang dikumpulkan tidak bias. Pengujian kelayakan instrumen ini dilakukan melalui analisis validitas dan reliabilitas. Instrumen pengumpul data di katakan layak jika telah memenuhi syarat valid dan reliabel.

# **3.6.1 Uji Validitas Alat Pengumpul Data**

Uji validitas ini dilakukan untuk mengetahui tingkat kevalidan dari suatu instrumen, artinya bahwa instrumen yang dipakai benar-benar mengukur apa yang seharusnya diukur. Suatu instrumen pengukuran dikatakan valid jika instrumen dapat mengukur sesuatu dengan tepat dan akurat apa yang hendak diukur.

 Istrumen yang telah terbukti valid dapat digunakan dalam penelitian, begitupun sebaliknya. Maka pengujian validitas ini sangat penting dalam menentukan instrumen dapat dipakai atau tidak dalam penelitian dan dalam mencapai tujuan penelitian yang diharapkan.

Formula yang digunakan adalah Koefisien Korelasi *Product Moment* dari *Karl Pearson* (Ating Somantri & Sambas Ali M , 2006:49):

$$
r_{xy} = \frac{N\sum X_{i}Y_{i} - \sum X_{i} \cdot \sum Y_{i}}{\sqrt{N\sum X_{i}^{2} - (\sum X_{i})^{2}}\sqrt{N\sum Y_{i}^{2} - (\sum Y_{i})^{2}}}
$$

#### *Dimana:*

- $N = J$ umlah responden
- $X_i$ = Nomor item ke i
- $\Sigma X_i$ = Jumlah skor item ke i
- ${X_i}^2$ = Kuadrat skor item ke i
- $\Sigma X_i^2$ = Jumlah dari kuadrat item ke i

 $\Sigma Y =$ Total dari jumlah skor yang diperoleh tiap responden

 $Y_i^2$ = Kuadrat dari jumlah skor yang diperoleh tiap responden

 $\sum Y_i^2$  = Total dari kuadrat jumlah skor yang diperoleh tiap responden

 $\sum X_i Y_i =$  Jumlah hasil kali item Kuesioner ke i dengan jumlah skor yang diperoleh tiap responden

Langkah-langkah yang dilakukan dalam uji validitas instrumen angket tersebut adalah sebagai berikut:

- 1) Menyebarkan instrumen yang akan diuji validitasnya, kepada responden yang bukan responden sesungguhnya.
- 2) Mengumpulkan data hasil uji coba instrumen.
- 3) Memeriksa kelengkapan data, untuk memastikan lengkap tidaknya lembaran data yang terkumpul, termasuk memeriksa kelengkapan pengisian item angket.
- 4) Membuat tabel pembantu untuk menempatkan skor-skor pada item yang diperoleh untuk memudahkan perhitungan dan pengolahan data selanjutnya.
- 5) Menempatkan skor (*scoring*) terhadap item-item yang sudah diisi pada tabel pembantu.
- 6) Menghitung nilai koefisien korelasi *product moment* untuk setiap bulir/item angket dari skor-skor yang diperoleh.
- 7) Menentukan titik kritis atau nilai tabel r, pada derajat bebas (db =  $N 2$ ) dan tingkat signifikansi 95% atau  $\alpha$  = 0,05.
- 8) Membandingkan nilai koefisien korelasi *product moment* hasil perhitungan dengan nilai koefisien korelasi *product moment* yang terdapat dalam tabel.
- 9) Membuat kesimpulan dengan kriteria uji:

 $r_{\text{hitung}} \ge r_{\text{table}}$ , maka instrumen dinyatakan valid.

 $r_{\text{hitung}} \leq r_{\text{table}}$ , maka instrumen dinyatakan tidak valid.

Adapun langkah-langkah yang digunakan dalam uji validitas menggunakan

aplikasi program *Statistical Product and Service Solutions* (SPSS) 11,5 (Sambas

dan Maman, 2007:41), sebagai berikut:

- 1) Siapkan lembar kerja SPSS.
- 2) Membuat definisi tiap variabel dan masukkan semua data.
- 3) Menyimpan data yang telah diinput.
- 4) Klik menu *Analyze, Scale, Reliability Analysis,* lalu pilih *alpha.*
- 5) Masukkan semua variabel ke dalam kotak *items.*
- 6) Klik tombol *Statistic* lalu pilih *Item, Scale, Scale if Item deleted,*  kemudian klik *Continue,* lalu klik OK. Selanjutnya akan muncul output.

### **3.6.2 Uji Reliabilitas Alat Pengumpul Data**

Uji reliabilitas dimaksudkan untuk melihat konsistensi dari instrumen dalam mengungkap fenomena dari sekelompok individu meskipun dilakukan dalam waktu yang berbeda.

Formula yang dipergunakan untuk menguji reliabilitas instrumen dalam penelitian ini adalah Koefisien Alfa (α): Langkah-langkah pengujian dengan menggunakan rumus diatas yakni sebagai berikut:

- a) Menyebarkan instrumen yang akan diuji reliabilitasnya, kepada responden yang bukan responden sesungguhnya.
- b) Mengumpulkan data hasil uji coba instrumen.
- c) Memeriksa kelengkapan data, untuk memastikan lengkap tidaknya lembaran data yang terkumpul, termasuk di dalamnya memeriksa kelengkapan isi angket.
- d) Membuat tabel pembantu untuk menempatkan skor-skor pada item yang diperoleh. Hal ini dilakukan untuk mempermudah proses perhitungan.
- e) Memberikan skor (*scoring*) terhadap item-item yang sudah diisi responden.

f) Menghitung nilai varians masing-masing item dan varians total.

$$
\sigma_t^2 = \frac{\sum x^2 - \frac{\sum (x)^2}{N}}{N}
$$

Keterangan:

 $\sigma$  = varians

$$
\sum X = \text{jumlah skor}
$$

 $N =$  jumlah peserta tes

g) Menghitung nilai koefisien Alfa. (Sambas dan Maman, 2007:38)

$$
r_{11} = \left[\frac{k}{(k-1)}\right] \left[1 - \frac{\sum \sigma_b^2}{\sigma_t^2}\right]
$$

AKAP

Keterangan:

 $r_{11}$  = reabilitas instrument/koefisien Alfa k = banyaknya butir pertanyaan atau banyaknya soal  $\sum {\sigma_b}^2$  = jumlah varians butir  $\sigma_{_t}^{^{2}}$ varians total h) Membuat kesimpulan dengan membandingkan nilai hitung r dan nilai tabel

r, dengan tingkat signifikasi 0,05.

Jika r hitung  $\geq r$  tabel, maka item pertanyaan dikatakan reliabel.

Jika r  $_{\text{hitung}} \leq r_{\text{table}}$ , maka item pertanyaan dikatakan tidak reliabel.

Secara teknis pengujian validitas dan reliabilitas di atas dilakukan dengan menggunakan Program *Microsoft Excel 2007.*

# **3.7 Teknik Analisis Data**

Analisis data menurut Sambas dan Maman (2007:52) yaitu "Upaya mengolah data menjadi informasi, sehingga karakteristik atau sifat-sifat data tersebut dapat dengan mudah dipahami dan bermanfaat untuk menjawab masalahmasalah yang berkaitan dengan kegiatan penelitian". Tujuan dilakukannya analisis data antara lain untuk mendeskripsikan data, sehingga dapat dipahami karakteristiknya, juga untuk menarik kesimpulan tentang karakteristik populasi berdasarkan data yang telah diperoleh. Kesimpulan ini biasanya dibuat berdasarkan pendugaan dan pengujian hipotesis.

### **3.7.1 Perhitungan Skor Rata-rata**

Perhitungan skor rata-rata digunakan untuk mengetahui gambaran variabel penelitian. Rumus yang digunakan dalam menghitung rata-rata jawaban responden yaitu:

Rentang

Panjang Kelas = Banyak kelas interval

 Sesuai dengan skor alternatif jawaban Kuesioner yang terentang dari 1 sampai 5, banyak kelas interval ditentukan sebanyak 5 kelas, sehingga diperoleh panjang kelas interval sebagai berikut:

Panjang kelas interval  $= \frac{5}{5} = 0.8$ 5  $\frac{5-1}{7}$  =

Skala penafsiran skor rata-rata jawaban responden seperti tampak pada

tabel 3.2:

### **Tabel 3.2 Kriteria Analisis Data Deskripsi**

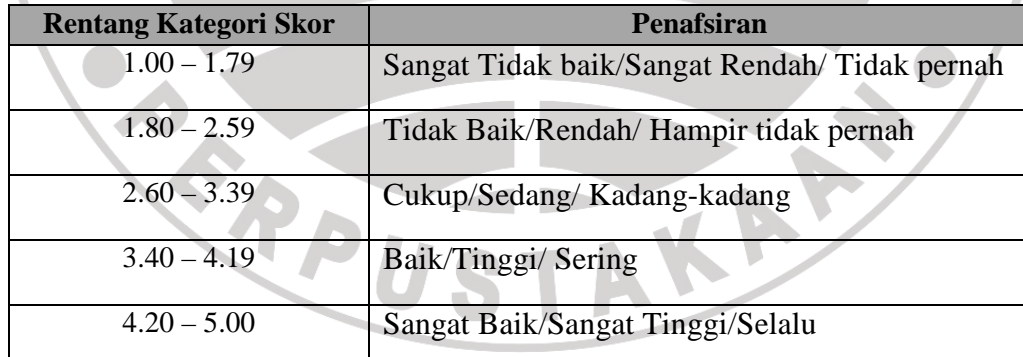

Sumber: Sambas dan Maman (2007:146)

### **3.7.2 Uji Persyaratan Analisis Data**

#### **3.7.2.1 Uji Normalitas**

Uji normalitas dilakukan untuk mengetahui normal tidaknya suatu distribusi data. Hal ini berkaitan dengan ketepatan pemilihan uji statistik yang akan digunakan. Penelitian harus membuktikan terlebih dahulu, apakah data yang akan dianalisis itu berdistribusi normal atau tidak. Rumus yang digunakan dalam uji normalitas ini yaitu uji Liliefors Test.

Langkah kerjanya adalah:

- 1) Susunlah dari data yang terkecil sampai data terbesar. Setiap data ditulis sekali, meskipun ada data yang sama.
- 2) Periksa data, berapa kali munculnya bilangan-bilangan itu (frekuensi harus ditulis).
- 3) Susun frekuensi kumulatif.
- 4) Hitunglah proporsi empirik (observasi). Menggunakan formula Sn (Xi) = fki : n.
- 5) Hitung nilai Z untuk mengetahui *theoretical proportion* pada tabel Z.

Formulanya: *S*  $Z = \frac{X_i - X}{\overline{X}}$ 

$$
\text{dimana: } \bar{X} = \frac{\sum X_i}{n} \text{ dan } S = \sqrt{\frac{n \sum X_i^2 - \left(\sum X_i\right)^2}{n - 1}}
$$

- 6) Menghitung *theoretical proportion.*
- 7) Bandingkan *empirical proportion* dengan *theoretical proportion,* kemudian carilah selisih terbesar titik observasinya.
- 8) Membuat nilai mutlak, semua nilai harus bertanda positif.
- 9) Membuat kesimpulan, dengan kriteria apabila D hitung < D tabel dengan derajat kebebasan (dk) (0,05), maka dapat dinyatakan bahwa sampel penelitian mengikuti distribusi normal.
- 10) Memasukkan besaran seluruh langkah tersebut ke dalam tabel distribusi sebagai berikut:

**Tabel 3.3 Contoh Format Tabel Distribusi Liliefors Test** 

| $\mathbf F$ | <b>FK</b> | Sn(Xi) | $\mathbf{Z}$ | F <sub>0</sub><br>(Xi) | $Sn(Xi) - Fo$<br>(Xi) | $Sn(X1) - Fo$<br>$(X_i)$ |
|-------------|-----------|--------|--------------|------------------------|-----------------------|--------------------------|
|             |           |        |              |                        |                       |                          |

 Perhitungan uji normalitas menggunakan aplikasi program *Statistical Product and Service Solutions* (SPSS) 11,5, langkah-langkah yang digunakan

(Sambas dan Maman, 2007:81), sebagai berikut:

- 1) Siapkan lembar kerja SPSS.
	- 2) Membuat definisi tiap variabel dan masukkan skor responden yang akan diuji normalitasnya.
	- 3) Klik menu *Analyze*, pilih *Descriptive,* lalu klik *Explore*.
	- 4) Klik Display *Plots,* lalu pilih *Normality plots with test* pada kotak dialog *Explore plots*, lalu klik *Continue.*
	- 5) Masukkan variabel yang akan diuji normalitasnya ke kotak *Dependent List,* lalu klik OK.

### **3.7.2.2 Uji Linieritas**

Uji linieritas dilakukan untuk mengetahui hubungan antara variabel terikat

dengan variabel bebas bersifat linier. Uji linieritas dilakukan dengan uji kelinieran

regresi.

Langkah-langkah uji linearitas regresi adalah:

- 1) Menyusun tabel kelompok data variabel X dan variabel Y.
- 2) Menghitung Jumlah Kuadrat Regresi (JKreg(a)) dengan rumus:

$$
JK_{reg(a)}=\frac{\left(\sum Y\right)^2}{n}
$$

3) Menghitung Jumlah Kuadrat Regresi (JKreg(b/a)) dengan rumus:

$$
JK_{reg}(b/a) = b \left( \sum XY - \frac{\sum X \sum Y}{n} \right)
$$

4) Menghitung Jumlah Kuadrat Residu (JKres)

$$
JK_{res} = \sum Y^2 - JK_{reg(b/a)} - JK_{reg(a)}
$$

5) Menghitung rata-rata Jumlah Kuadrat Regresi (RJKreg(a))  $RJKreg(a) = JKreg(a)$ 

6) Menghitung rata-rata Jumlah Kuadrat Regresi (RJKreg(b/a))

$$
RJKreg(b/a) = JK_{reg(b/a)}
$$

7) Menghitung rata-rata Jumlah Kuadrat Residu (RJKres)

$$
RJKres = \frac{JK_{res}}{n-2}
$$

 $\sim$ t. à.

8) Mengurutkan data mulai dari data terkecil sampai data terbesar disertai pasangannya.

KAP

9) Mencari Jumlah Kuadrat Error (JKE)

$$
JKE = \sum_{k} \left\{ \sum Y^{2} - \frac{\left(\sum Y\right)^{2}}{n} \right\}
$$

10) Mencari Jumlah Kuadrat Tuna Cocok (JKTC)

$$
JKTC = JKres - JKE
$$

11) Mencari rata-rata Jumlah Kuadrat Tuna Cocok (RJKTC)

$$
RJKE = \frac{JK_{TC}}{k-2}
$$

12) Mencari rata-rata Jumlah Kuadrat Error (RJKE)

$$
RJKE = \frac{JK_E}{n-k}
$$

13) Mencari nilai F hitung

$$
F_{\text{hitung}} = \frac{RJK_{TC}}{RJK_E}
$$

- 14) Menentukan kriteria pengukuran: jika nilai uji F < nilai tabel F, maka distribusi berpola linier.
- 15) Mencari nilai F<sub>tabel</sub> pada taraf siginifikansi 95% atau  $\alpha$  = 5% menggunakan rumus:  $F_{table} = F(1-\alpha)(db TC, db E) dimana db TC = k - 2 dan db E = n - k.$
- 16) Membandingkan nilai uji F dengan nilai tabel F kemudian membuat kesimpulan, yakni  $F<sub>hitung</sub> < F<sub>table</sub>$  berarti linier.

Adapun langkah-langkah dalam uji linieritas menggunakan SPSS (Sambas

dan Maman, 2007:95), sebagai berikut:

- 1) Siapkan lembar kerja SPSS.
- 2) Membuat definisi tiap variabel dan masukkan skor responden yang akan diuji linieritasnya.
- 3) Klik menu *Analyze*, pilih *Compare Means,* lalu klik *Means.*
- 4) Klik *Options* pada kotak dialog, lalu pilih *Test of linearity* pada kotak *Means Options.* Klik *Continue.*
- 5) Masukkan variabel X ke kotak *Dependent list.* Lalu masukkan variabel Y ke kotak *Independent list.* Klik OK.

### **3.7.2.3 Uji Homogenitas**

Pengujian homogenitas data adalah pengujian mengenai sama tidaknya variansi-variansi dua buah distribusi atau lebih. Peneliti menggunakan uji homogenitas untuk mengasumsikan bahwa skor setiap variabel memiliki varians yang homogen. Uji statistika yang akan digunakan adalah uji Barlett dengan menggunakan bantuan *Statistical Product and Service Solutions* (SPSS) 11,5*.* 

Kriteria yang peneliti gunakan adalah nilai hitung  $X^2 >$  nilai tabel, maka  $H_0$ menyatakan skornya homogen ditolak, dalam hal lainnya diterima.

Rumus nilai hitung menurut Ating Soemantri dan Sambas (2006:294):

$$
X^2 = (1n10)\left[B - \left(\sum \mathrm{db_i} n - 2\,\mathrm{log} S_i^2\right)\right]
$$

Keterangan

$$
\boldsymbol{S}_i^2
$$

 **=** Varians tiap kelompok data

 $db_i$  n-2 = derajat kebebasan tiap kelompok

B = Nilai **Barlett** = 
$$
(Log S^2_{gab}) (\Sigma db_i)
$$

 $S^2_{\text{ gab}}$ g<sub>ab</sub> = varians gabungan =  $S^2_{\text{ gab}} = \frac{\sum db_i S_i^2}{\sum db_i}$  $\sum db_i$ 

Adapun langkah-langkah penulis tempuh dalam pengujian homogenitas

KANAS

varians ini menurut Ating S dan Sambas Ali M (2006:295) adalah :

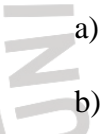

a) Menentukan kelompok-kelompok data dan menghitung varians untuk tiap kelompok tersebut.

b) Membuat tabel pembantu untuk memudahkan proses perhitungan.

**Tabel 3. 4 Model Tabel Uji Barlett** 

| <b>Indikator</b> | $db=n-1$ | $Log S_i^2$ | $db_i$ . Log $S_i^2$ | $db_i.S_i^2$ |
|------------------|----------|-------------|----------------------|--------------|
|                  |          |             |                      |              |
|                  |          |             |                      |              |
|                  |          |             |                      |              |
|                  |          |             |                      |              |
|                  |          |             |                      |              |

- c) Menghitung varians gabungan .
- d) Menghitung log dari varians gabungan.
- e) Menghitung nilai Barlett.
- f) Menghitung nilai  $X^2$
- g) Menghitung nilai dan titik kritis pada  $\alpha = 0.05$  dan db= k-1, dimana k adalah banyaknya indikator.
- h) Membuat kesimpulan.
- 1. Nilai hitung  $X^2$  < nilai tabel  $X^2$ ,  $H_0$  diterima (variasi data dinyatakan homogen).
- 2. Nilai hitung  $X^2$  > nilai tabel  $X^2$ ,  $H_0$  ditolak (variasi data dinyatakan tidak homogen).

#### **3.7.3 Pengujian Hipotesis**

Langkah terakhir dalam kegiatan analisis data adalah dengan melakukan uji hipotesis. Sugiyono (2004:156) bahwa "Hipotesis sebagai jawaban sementara terhadap rumusan masalah penelitian". Hipotesis bersifat sementara, maka harus dilakukan pengujian untuk mendapatkan kesimpulan apakah hipotesis itu diterima atau ditolak. Tujuan dari pengujian hipotesis ini yaitu untuk mengetahui apakah terdapat hubungan yang cukup jelas dan dipercaya antar variabel bebas dan variabel terikat. Prosedur pengujian hipotesis ini meliputi beberapa langkah, yaitu:

### **3.7.3.1 Hipotesis Statistik**

Rancangan pengujian hipotesis (hipotesis nol dan hipotesis alternatif) yang diajukan adalah sebagai berikut

 $H_0$ :  $\beta = 0$  Tidak ada pengaruh *e-commerce* terhadap volume penjualan sandal Kelomgeulis di CV. Kelomgeulis.

 $H_a$ :  $\beta \neq 0$  Ada pengaruh *e-commerce* terhadap volume penjualan sandal Kelomgeulis di CV. Kelomgeulis.

### **3.7.3.2 Analisis regresi**

Teknik analisis regresi digunakan oleh peneliti bila peneliti bermaksud melakukan prediksi seberapa jauh nilai variabel terikat (Y) bila variabel bebas diubah, uji ini dilakukan melalui bantuan *software SPSS.* Regresi digunakan

untuk menganalisis antara variabel lainnya yang mempunyai hubungan yang signifikan.

Tahapan dalam melakukan uji regresi adalah:

Mencari persamaan regresi

Rumus yang digunakan untuk mencari persamaan regresi adalah sebagai berikut:

 $\hat{Y} = a + bX$ 

Keterangan:

- $=$  volume penjualan
- $X = e$ -commerce

a = Konstanta harga Y jika  $X = 0$ 

b = Nilai arah sebagai penentu nilai prediksi yang menunjukkan nilai

peningkat (+) atau nilai penurunan (-) variabel Y.

Adapun urutan pengujian regresi ini yaitu sebagai berikut:

- 1. Buat definisi variabel kemudian isikan semua data
- 2. Simpan dengan nama item regresi
- 3. Klik menu *Analize*, *Regression, Linear*
- 4. Masukkan data variabel X ke kolom *dependent* dan variabel Y ke kolom *Independent*
- 5. Klik tombol *Ok*

Dapat juga dengan menggunakan rumus sebagai berikut:

$$
a = \frac{(\sum Yi)(\sum Xi^2) - (\sum Xi)(\sum XiYi)}{n \sum Xi^2 - (\sum Xi^2)}
$$

TAS

$$
b = \frac{n\Sigma X iY i - (\sum X i)(\sum Y i)}{n\sum X i^2 - (\sum X i^2)}
$$

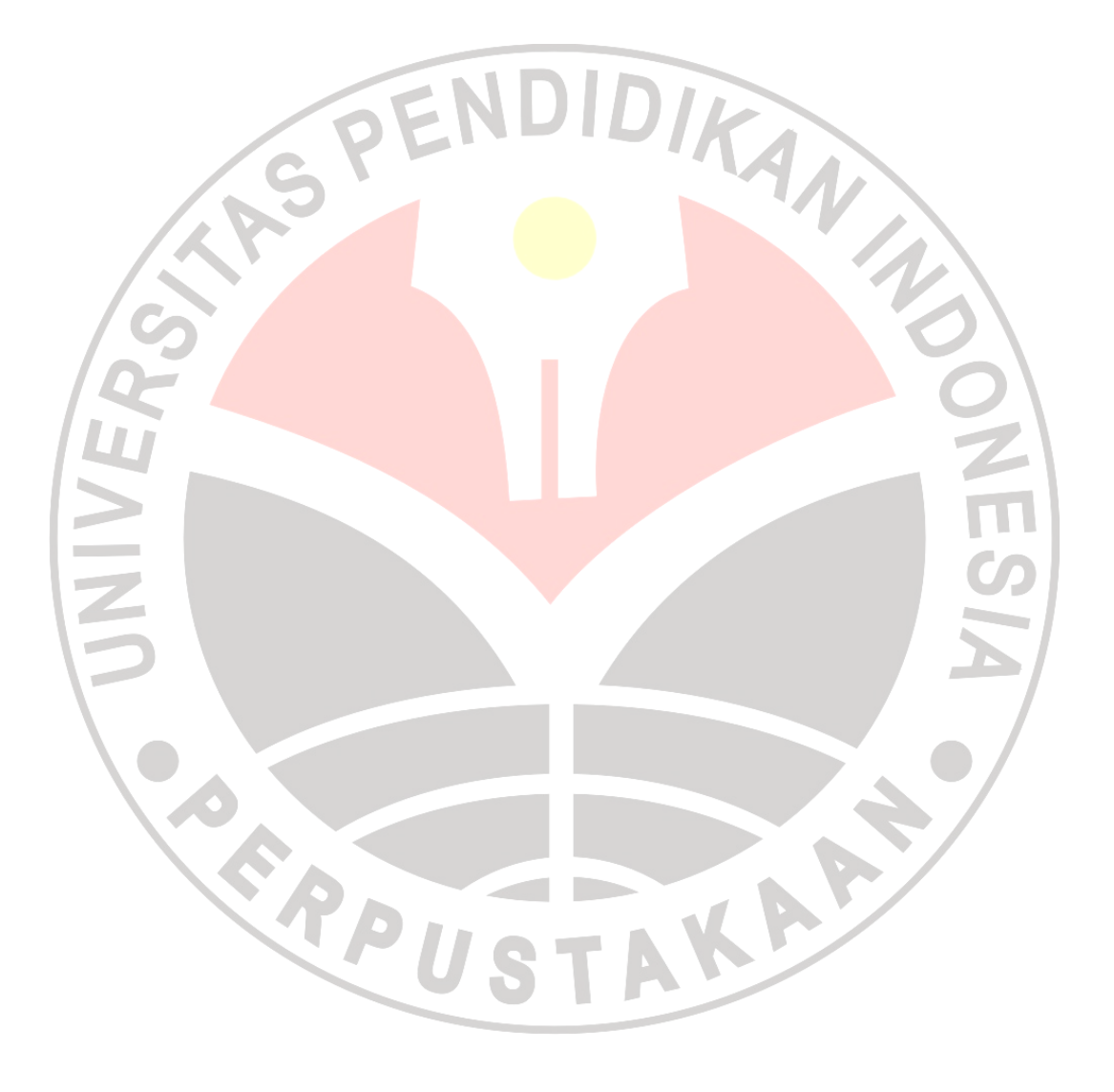

### **3.7.3.3 Uji Signifikansi Persamaan Regresi**

Menentukan nilai uji F melalui:

1) Menentukan jumlah kuadrat regresi dengan rumus:

$$
JK_{(Reg)} = b_1 \sum X_1 Y + \dots + b_K \sum X_K Y
$$

2) Menentukan jumlah kuadrat residual dengan rumus:  
\n
$$
JK_{(Res)} = \left(\sum Y^2 - \frac{(\sum Y)^2}{n}\right) - JK_{(Reg)}
$$
\n
$$
F_{hitung} = \frac{JK_{(Res)}}{K}
$$
\n
$$
n - K - 1
$$

$$
F_{hitung} = \frac{JK_{(Reg)}}{K \frac{JK_{(Res)}}{n - K - 1}}
$$

Keterangan:

 $K =$ banyaknya variabel bebas

- 4) Menentukan nilai kritis (α) atau nilai tabel F dengan derajat kebebasan untuk  $db1 = k$  dan  $db2 = n - k - 1$
- 5) Membandingkan nilai uji F terhadap nilai tabel F dengan kriteria pegujian: Jika nilai uji  $F \ge$  nilai tabel F, maka tolak H0, dan H1 diterima.

Jika nilai uji  $F \leq$  nilai tabel F, maka terima H0, dan H1 ditolak.

 Uji signifikansi persamaan regresi dilakukan dengan bantuan aplikasi program *Statistical Product and Service Solutions* (SPSS) 11,5 kriteria yang digunakan apabila nilai r lebih besar dari (>) nilai  $\alpha$  yang ditentukan, maka H<sub>0</sub> diterima. Sebaliknya apabila nilai r lebih kecil dari  $\langle \rangle$  nilai  $\alpha$  tertentu, maka H<sub>0</sub> ditolak.

# **3.7.3.4 Koefisien Determinasi**

Langkah selanjutnya adalah menghitung koefisien determinasi. Koefisien determinasi digunakan untuk untuk menghitung besarnya pengaruh *e-comerce* (variabel X) terhadap tingkat volume penjualan (variabel Y). Koefisien determinasi dihitung dengan rumus:

KD = r<sup>2</sup>.100%  
Dengan r<sup>2</sup> = 
$$
\frac{b(n \sum xiv \cdot (\sum xi) (\sum yi)}{n \sum yi^2 - (\sum yi)^2}
$$
  
Keterangan:  
KD = Koeffisien Determinasi  
r  
F  
EXECUTE  
Weyl  $\frac{1}{n \sum yi^2 - (\sum yi)^2}$   
Weyl  $\frac{1}{n \sum yi^2 - (\sum yi)^2}$   
Weyl  $\frac{1}{n \sum yi^2 - (\sum yi)^2}$